## , tushu007.com

 $<<$ Excel $>$ 

 $<<$ Excel $>$ 

- 13 ISBN 9787894760395
- 10 ISBN 7894760390

出版时间:2008-10

页数:270

PDF

更多资源请访问:http://www.tushu007.com

## $,$  tushu007.com

 $<<$ Excel $>$ 

 $\emph{Excel}$  Excel

它将Excel办公软件与财务管理中的实际问题有机地结合起来,对如何利用Excel来建立各种财务数据分

 $\rm Excel$ 

https://www.excel2007.com/sextend/2007/https://www.excel2007/https://www.excel.com/sextend/2007/http://www.excel.com/sextend/2007/http://www.excel.com/sextend/2007/http://www.excel.com/sextend/2007/http://www.excel.com/sex

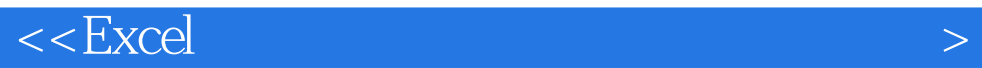

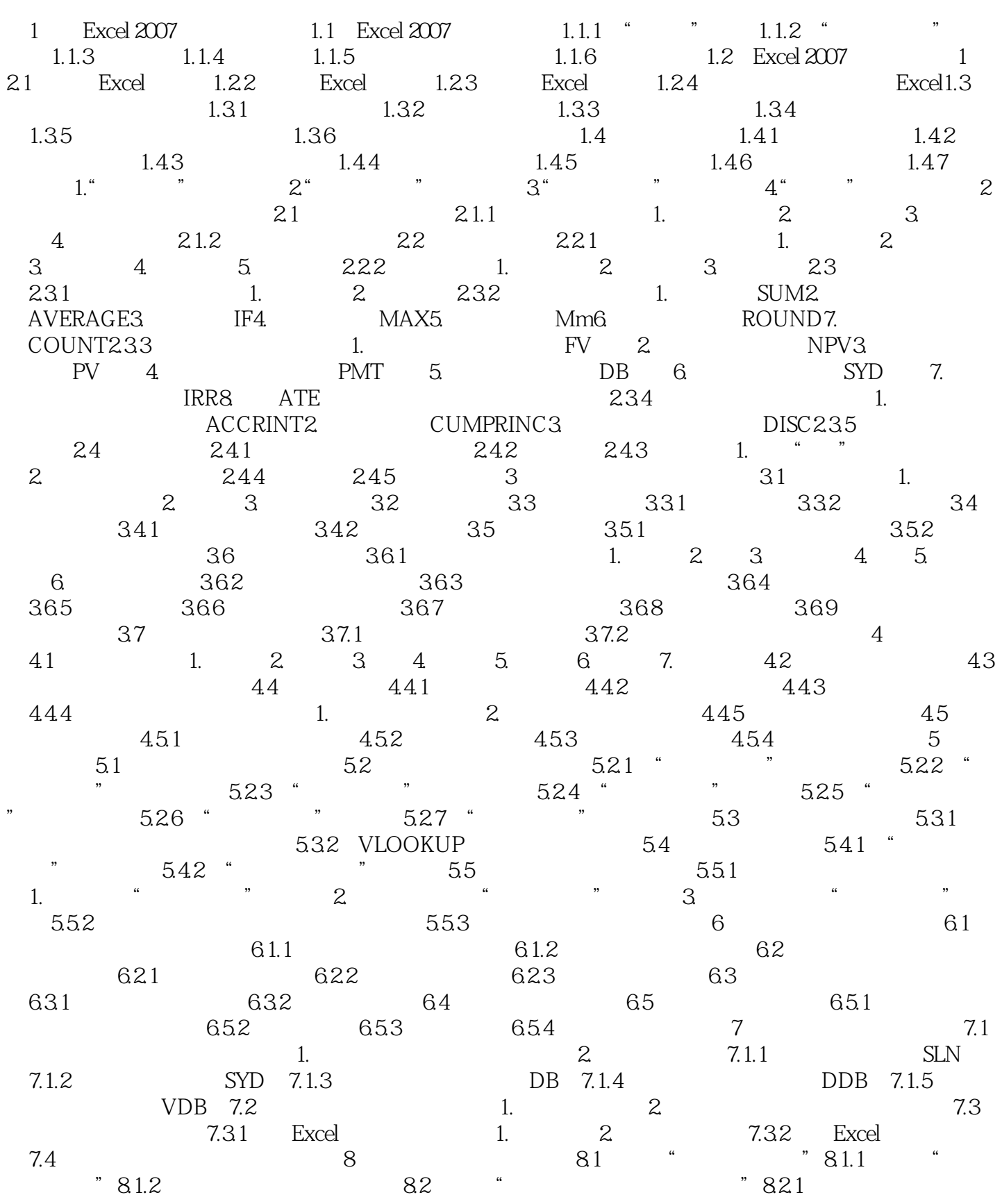

## $<<$ Excel $>$

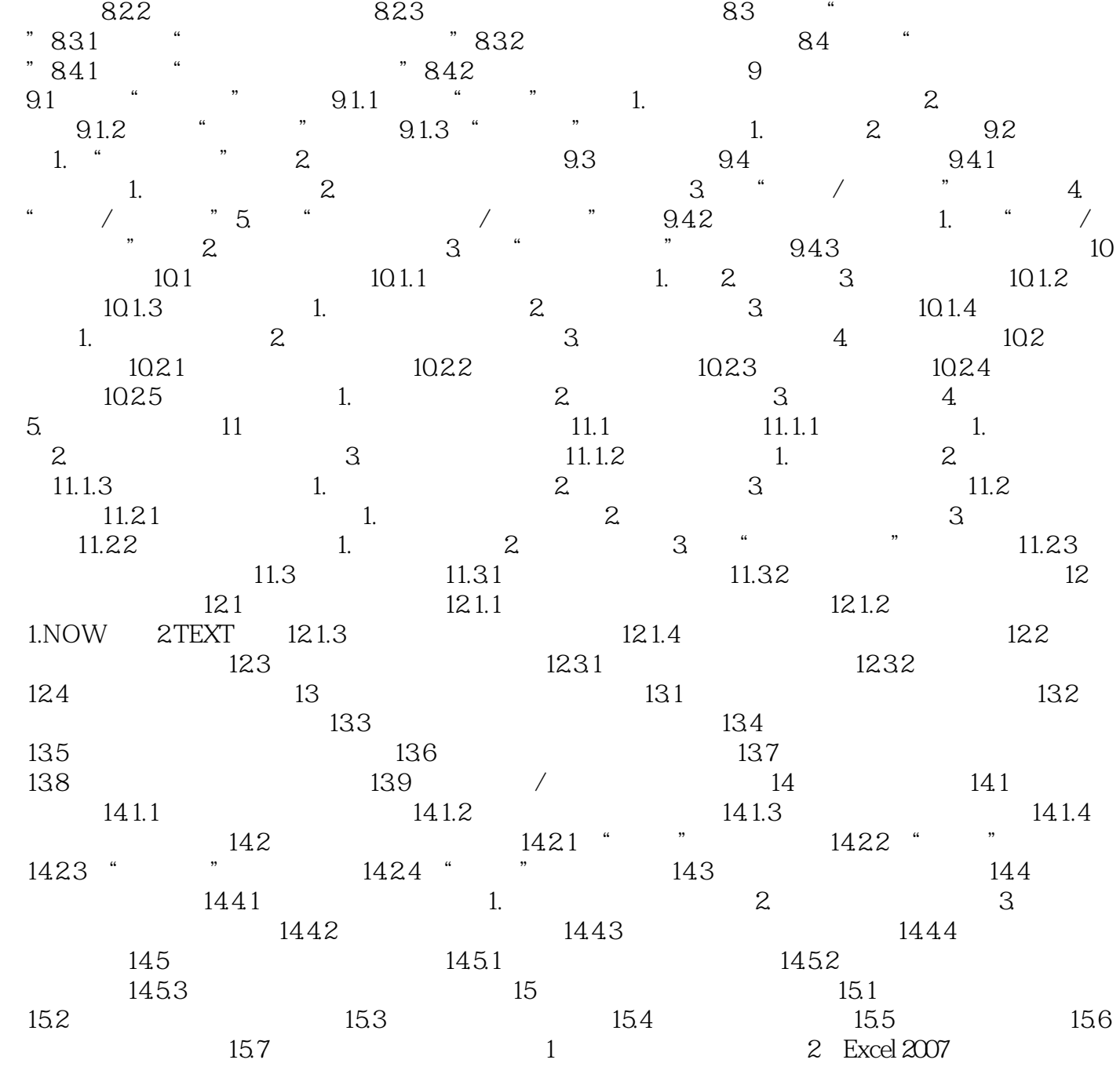

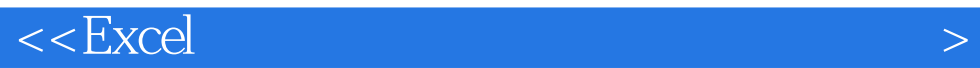

 $\bm{\mathrm{Excel}}$ 

 $\mathop{\rm Excel}\nolimits$ 

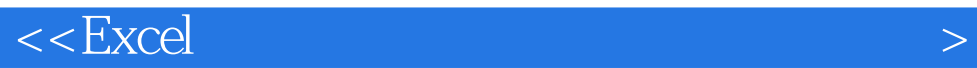

本站所提供下载的PDF图书仅提供预览和简介,请支持正版图书。

更多资源请访问:http://www.tushu007.com